# **1Z0-160Q&As**

Oracle Database Cloud Service

### **Pass Oracle 1Z0-160 Exam with 100% Guarantee**

Free Download Real Questions & Answers **PDF** and **VCE** file from:

**https://www.leads4pass.com/1z0-160.html**

100% Passing Guarantee 100% Money Back Assurance

Following Questions and Answers are all new published by Oracle Official Exam Center

**C** Instant Download After Purchase

**83 100% Money Back Guarantee** 

365 Days Free Update

**Leads4Pass** 

800,000+ Satisfied Customers

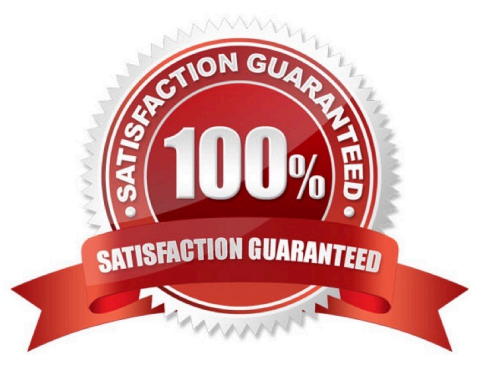

#### **QUESTION 1**

You want to use traditional GUI tools on a Database as a Service (DBaaS) instance. You have configured PuTTY and SSH sessions.

What two things would you need to configure?

- A. X server program
- B. VPN connection
- C. X11 forwarding
- D. Remote Desktop Connection
- Correct Answer: CD

Explanation:

The key benefits of using X11 over SSH is:

Server can have less packages installed.

None of the desktop packages and services need to be installed (such as CUPS, Bluetooth, and Network

Manager). Freeing CPU and Memory on the server.

User accesses server over a secure connection. Graphics are tunneled over SSH.

Incorrect Answers:

A: With X11 forwarding over SSH you don\\'t even need the xhost command installed on the system. It is not needed.

References: https://access.redhat.com/discussions/682743

#### **QUESTION 2**

Which command would you execute to perform DBaaS recovery with the latest backup?

- A. dbaascli rec -args -latest
- B. dbaascli orec -args -latest
- C. dbaascli rec -args -last
- D. dbaascli orec -args -last
- Correct Answer: B

Explanation:

dbaascli orec latest command restores the most recent backup and performs complete recovery.

References: https://docs.oracle.com/en/cloud/paas/database-dbaas-cloud/csdbi/dbaascli.html

#### **QUESTION 3**

Which two statements are true about Database as a Service (DBaaS) Oracle Database Cloud Service or about Oracle Database Schema Service in Oracle Public Cloud?

A. With Oracle Database Schema Service, there is a separate database for each schema.

B. With Oracle Database Cloud Service, you get a dedicated database instance or instances.

C. With Oracle Database Schema Service, the schema or schemas may be in the same database as other schemas that belong to other subscribers.

D. With Oracle Database Cloud Service, you cannot decide when to patch the database home.

E. With Oracle Database Schema Service, the schema may be in an Oracle Database 12c pluggable.

Correct Answer: BC

Explanation:

Database Schema Service uses schema isolation to implement multi-tenancy, which allows full

transparency while still providing efficient use of database resources. The Oracle Database is, at its core,

a multiuser system for sharing data, so Database Schema Service simply uses the capabilities built up for

the Oracle Database to share resources among multiple Database Schema Service customers.

Incorrect Answers:

E: Oracle Database Cloud - Database Schema Service has four main components:

1.

Oracle Database 11gR2 Enterprise Edition.

2.

Oracle Application Express 5. Used to create and deploy all varieties of applications in a browser-based environment.

3.

RESTful Web Services. Allows access to the data in your Database Schema Service through simple URIs.

4.

Packaged Applications and Sample Code.

References: https://docs.oracle.com/cloud/latest/dbcs\_schema/CSDBU/GUID-B1C86AD3-D36D-461FB7B1-37C8EB05DBE8.htm

#### **QUESTION 4**

Which two statements are true about the Database Deployments and Oracle database instances that are provided by Oracle Public Cloud?

A. A Database Deployment requires customers to install any additional management tools for their environment.

B. A Database Deployment never provides a pre-created Oracle database software.

C. An Oracle database instance that is provided as part of Oracle Database Cloud Service runs the same executable that would be run with the same version and release of Oracle Database on private premises.

D. A Database Deployment always provides a customer-selected version of the Oracle database software.

E. Only one Oracle database instance can run in a Database Deployment on Oracle Public Cloud.

Correct Answer: CD

Explanation:

D: The wizard\'s Software Release page is used to select the Oracle Database software release that you want to run on your instance.

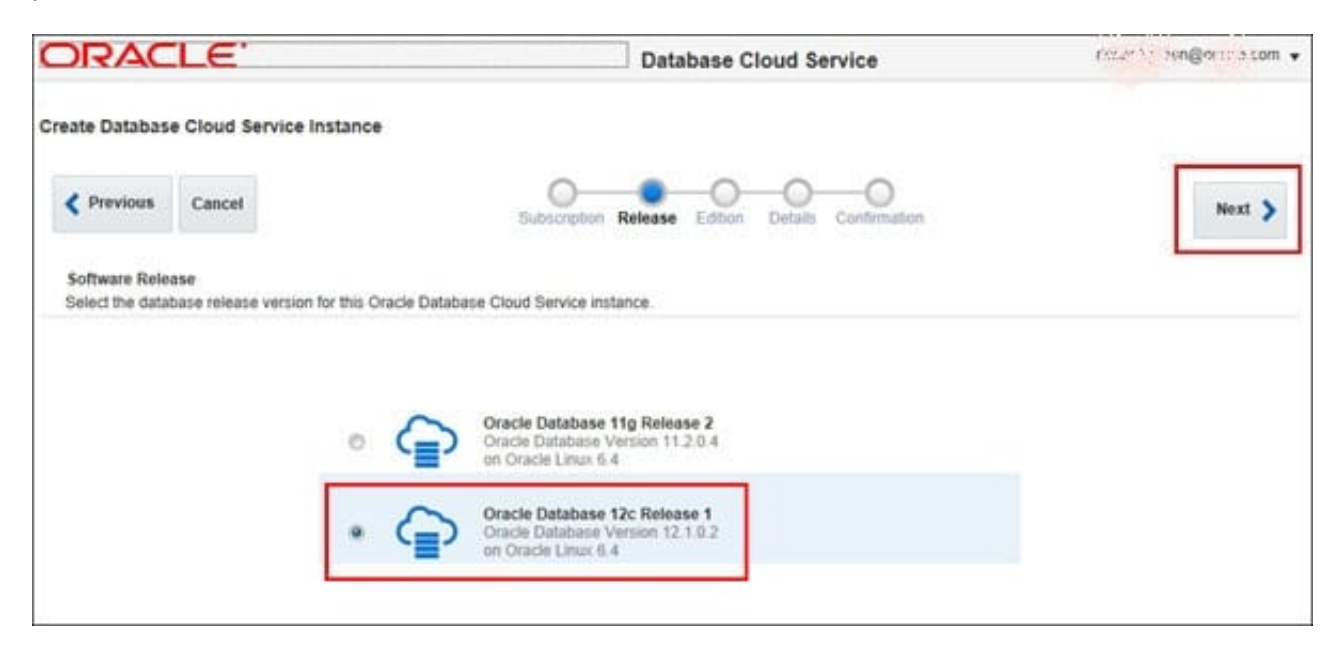

On the Software Edition page select the Oracle Database software edition that you want to run on your instance.

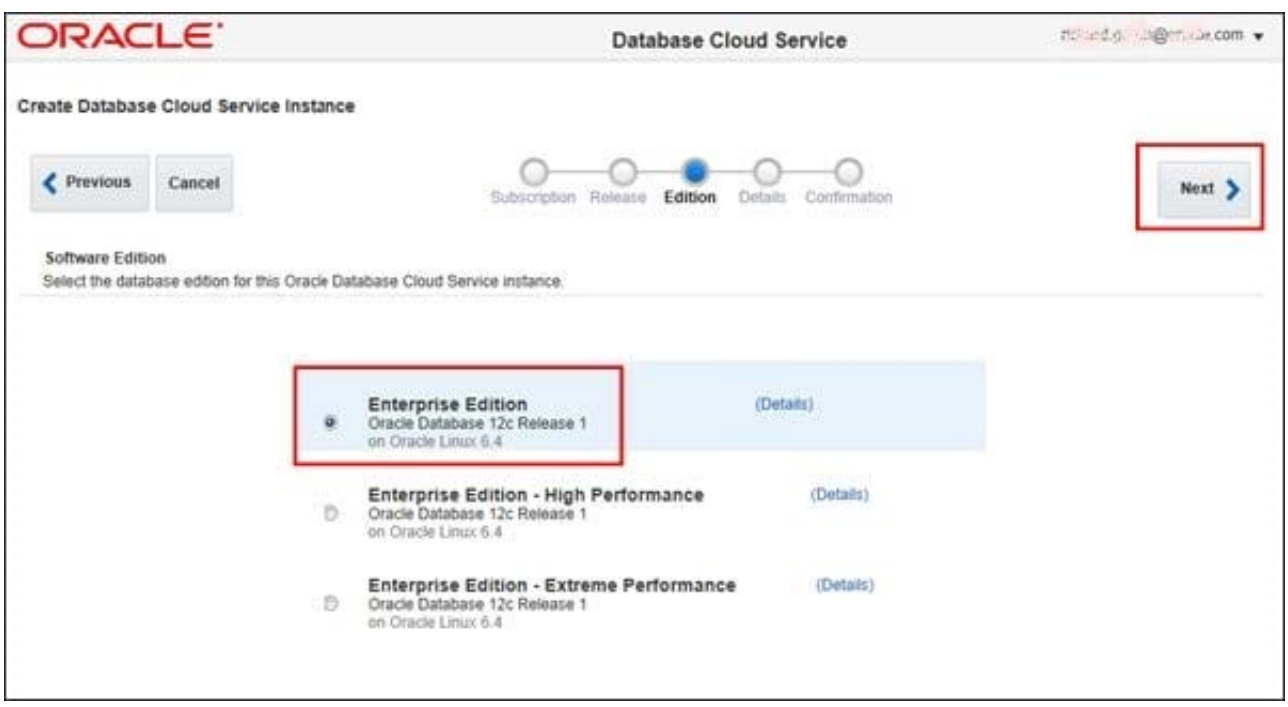

References: http://www.oracle.com/webfolder/technetwork/tutorials/obe/cloud/dbaas/ obe\_dbaas\_creating\_an\_instance/obe\_dbaas\_creating\_an\_instance.html

#### **QUESTION 5**

Which two steps would you perform to restore and recover a database from the most recent backup?

- A. Disable the scheduled backup configuration.
- B. Disable the scheduled recovery configuration.
- C. Perform the restore with the dbaascli orec --args -latestcommand.
- D. Perform the restore with the dbaascli orec --args -lastcommand.
- E. Perform the restore with the dbaascli orec --args -stop -lastcommand.
- F. Perform the restore with the dbaascli orec --args -close -lastcommand.
- Correct Answer: AC

Explanation:

A: Note: If some activity you want to perform requires you to temporarily disable regularly scheduled backups, you can do so by removing the scheduling information from the system-wide /etc/crontab file.

C: You can use the dbaascli utility to restore from the most recent backup and perform complete recovery on a database deployment hosting a single-instance database:

1.

Connect as the opc user to the compute node.

2.

Start a root-user command shell: \$ sudo -s #

3.

Restore the most recent backup and perform complete recovery using the orec subcommand of the

dbaascli utility:

# dbaascli orec --args -latest

The restore and recover process performs these steps:

Shuts down the database Extracts and restores configuration files Prepares for recovery Performs the recovery Restarts the database instance after recovery

1. Exit the root-user command shell: # exit \$

References: Using Oracle Database Cloud Service (February 2017), page 6-23

https://docs.oracle.com/en/cloud/paas/database-dbaas-cloud/csdbi/using-oracle-database-cloudservice.pdf

#### **QUESTION 6**

Which two can be increased to scale up the compute shape of a Database Deployment in Oracle Database Cloud Service?

A. Add more memory to the Database Deployment by using the Scale up button on the Oracle Database Cloud Service Overview page.

B. Add more storage to the Database Deployment by using the Scale up button on the Oracle Database Cloud Service Overview page.

C. Add more network adaptors (NICs) to the storage network used by the Database Deployment by using the Scale Up button on the Oracle Database Cloud Service Overview page.

D. Add more network adaptors (NICs) to the public access network used by the Database Deployment by using the Scale Up button on the Oracle Database Cloud Service Overview page.

E. Add more CPUs to the Database Deployment by using the Scale Up button on the Oracle Database Cloud Service Overview page.

Correct Answer: AE

Explanation:

Occasionally, the need to scale arises from some change made to the database or backup configuration

after it was created. For example, if the decision to use the In-Memory Database option was made after

database creation, you might need to scale up the compute shape to one of the high-memory options,

such as scaling from "OC4 - 2 OCPU, 15 GB RAM" to "OC2M - 2 OCPU, 30 GB RAM".

Note: To scale the compute shape for a database deployment:

1) View the overview page for the database deployment:

a) Open the Oracle Database Cloud Service console.

b) Click the name of the deployment you want to scale.

The Oracle Database Cloud Service Overview page is displayed.

1.

2. Choose the scaling command.

The Scale Up/Down Service overlay is displayed. Note that the overlay includes information about the

current compute shape.

2.

Select a new compute shape.

3.

Click Yes, Scale Up/Down Service to scale the database deployment.

The scaling operation begins. The database deployment is in Maintenance status and unavailable while

the scaling operation is in progress.

References: https://docs.oracle.com/cloud-machine/latest/dbcs\_dbaas/CSDBI/GUID-457D283C-D8904B4F-B65C-26D05B4C80CC.htm#CSDBI3339

#### **QUESTION 7**

You want all your colleagues to be able to access the compute node associated with an Oracle Database Cloud - Database Deployment. You want them to do so by using a custom host name rather than an IP address regardless of the client machine (personal or provided by the company) that they use for the access.

How would you enable this access?

A. Configure the Advanced Security Option (ASO).

B. Enable secure access to the Database Deployment compute node and database instance from remote hosts by using SSH.

C. Contact the administrator of your company\\'s intranet DNS and request a custom DNS record for the compute node\\'s public IP address.

D. Edit the machine\\'s /etc/hostsfile.

E. Resolve your domain name to the IP address of the Database Deployment compute node by using the third-party domain registration vendor console.

Correct Answer: C

#### Explanation:

You can associate a custom host name or domain name to the public IP address of a compute node associated with your Oracle Database Cloud Service environment.

To associate a custom host name to the public IP address of a compute node, contact the administrator of your DNS (Domain Name Service) and request a custom DNS record for the compute node\\'s public IP address. For example, if your domain is example.com and you wanted to use clouddb1 as the custom host name for a compute node, you would request a DNS record that associates clouddb1.example.com to your compute node\\'s public IP address.

References: https://docs.oracle.com/en/cloud/paas/database-dbaas-cloud/csdbi/define-custom-host-ordomainname.html

#### **QUESTION 8**

Which two steps are true about performing an on-demand backup of database instance?

- A. You must first connect to the compute node as the ROOT user.
- B. You must disable the scheduled backup configuration.
- C. You must first connect to the compute node as the oracle user.
- D. You must execute bkup\_apiwith the bkup\_start option.
- E. You must execute bkup\_apiwith the bkup\_createoption.

Correct Answer: AD

Explanation:

You can use the bkup\_api utility to create an on-demand backup of a database deployment hosting a

single-instance database or an Oracle Data Guard configuration.

1.

 Connect as the opc user to the compute node. In a Data Guard configuration, connect to the compute node hosting the primary database.

#### 2.

Start a root-user command shell: \$ sudo -s #

3.

You can choose to have the backup follow the current retention policy, or you can choose to create a

long-term backup that persists until you delete it:

#### **https://www.leads4pass.com/1z0-160.html Leads4Pass** 2024 Latest leads4pass 1Z0-160 PDF and VCE dumps Download

To create a backup that follows the current retention policy, enter the following bkup\_api command:

# /var/opt/oracle/bkup\_api/bkup\_api bkup\_start To create a long-term backup, enter the following bkup\_api command: # /var/opt/oracle/bkup\_api/bkup\_api bkup\_start --keep

1. Exit the root-user command shell and disconnect from the compute node: # exit \$ exit

References: Using Oracle Database Cloud Service (February 2017), 6-4

https://docs.oracle.com/en/cloud/paas/database-dbaas-cloud/csdbi/using-oracle-database-cloudservice.pdf

#### **QUESTION 9**

Which are two of the tasks that must be performed to enable SQL\*NET access for your database instance on a Database Deployment over SSL?

A. You must open a port on the virtual machine (compute node) that is hosting the instance.

- B. You use Net Manager (NETMGR) to configure a database alias and set the connect string.
- C. You use Oracle Connection Manager to configure the required network settings.
- D. You must configure SSL support on the instance.

Correct Answer: AB

Explanation:

SQL\*Net is Oracle\\'s remote data access protocol that enables client-server and server-server

communications across networks.

An Oracle client connects to the server using the port address of the listener, which is normally defined as

TCP port 1521 during Oracle installation.

Oracle Net Manager is a utility used for configuring SQL\*Net.

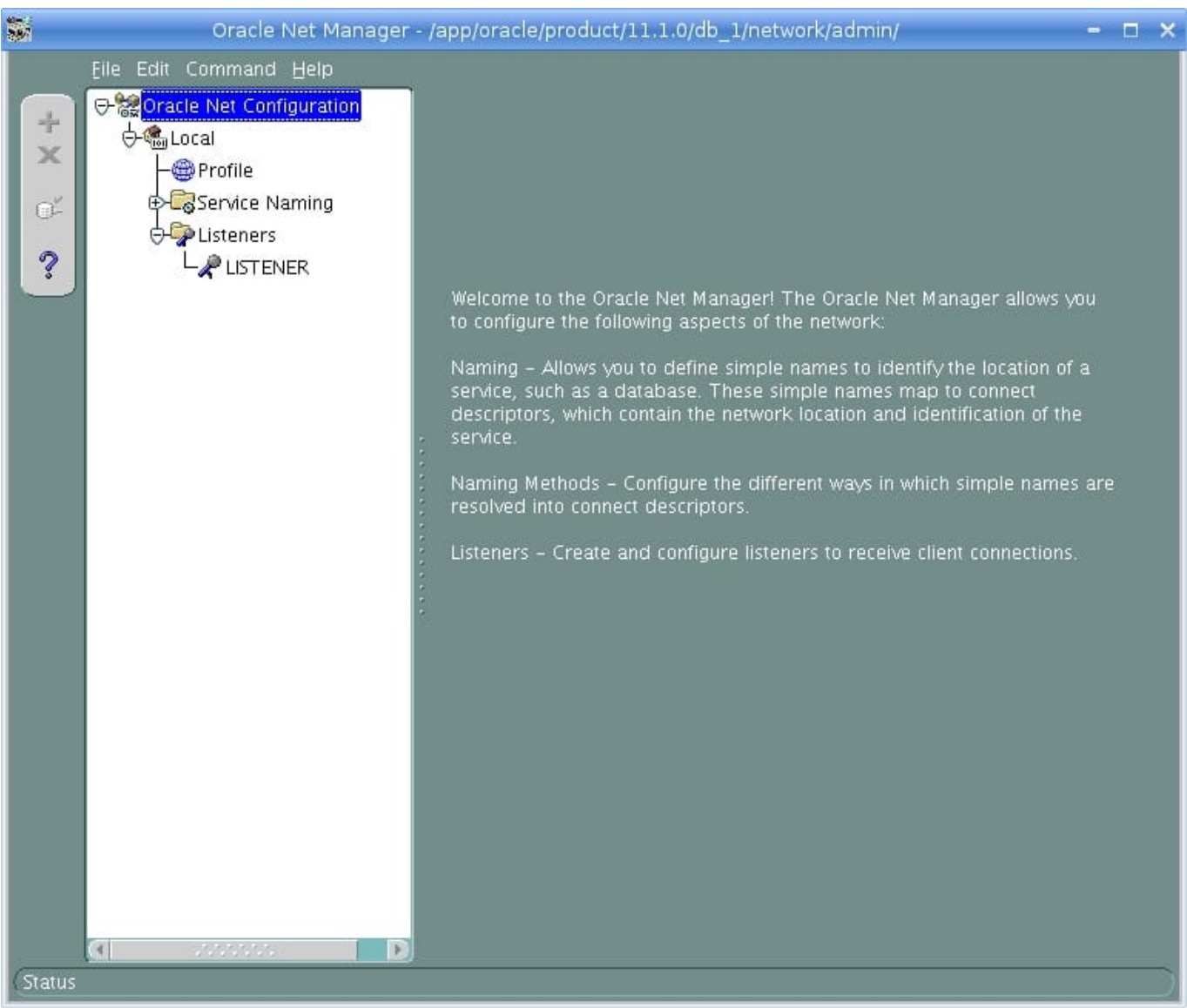

References: http://www.orafaq.com/wiki/Net\_Manager

#### **QUESTION 10**

You created a Database as a Service (DBaaS) instance. This action also created a virtual machine and configured it for the DBaaS instance. It also created two user accounts. One of the users is oracle.

What three functions can be used by Oracle users in a Database Deployment?

- A. Grant privileges and roles to database users.
- B. Create database users.
- C. Back up and recover databases.
- D. Create tablespaces.
- E. Reboot a VM.

F. Use the sudo command to perform root user access operations.

Correct Answer: ABC

Explanation: Oracle is the Oracle Database administrator account you use to access the system and perform non-root database administration tasks. A home directory, /home/oracle, is created for this user. This user cannot use the sudo command to perform operations that require root-user access. Additionally, by default you cannot connect as this user to the compute node using SSH. You can add the public key to the user\\'s \$HOME/.ssh/authorized\_keys file to grant persistent SSH access, or you can connect as the opc user and then use the sudo -s command to start a root-user command shell, followed by an su - oracle command to switch to the oracle user.

Incorrect Answers:

F: root is the root administrator for the system. You do not have direct access to this account. To perform operations that require root-user access, use the sudo command as the opc, not the oracle, user.

References: https://docs.oracle.com/en/cloud/paas/database-dbaas-cloud/csdbi/linux-user-accounts

rac.html http://www.oracle.com/webfolder/technetwork/tutorials/obe/cloud/dbaas/ obe\_dbaas\_administering\_your\_database\_cloud\_service/ obe\_dbaas\_administering\_your\_database\_cloud\_service.html

#### **QUESTION 11**

You are preparing the storage volume for use in an instance.

Which two tasks must you perform?

A. Point to a mount point that has existing files and directories.

B. Connect to the Database Deployment to which you attached the storage volume by using ssh or PuTTY as the opc user.

C. Create a mount point on your instance.

D. Connect to the Database Deployment to which you attached the storage volume by using ssh or PuTTY as the oracleuser.

Correct Answer: BC

Explanation:

To add temporary storage to a database deployment:

1.

Use the Create Storage Volume wizard in the Compute Cloud Service console to create a storage volume.

2.

 Attach the storage volume to the Compute Cloud Service instance on which the compute node is running. When you attach the storage volume, it is assigned a disk number. Note down this disk number for later use.

3.

Connect as the opc user to the compute node.

4.

Start a root-user command shell \$ sudo -s #

5.

Confirm the addition of the storage volume by using the ls command: # ls /dev/xvd\*

6.

Create a single, primary partition that occupies the entire storage volume by using the fdisk command.

7.

Create a file system on the partition by using the mkfs command.

8.

Create a directory to use as the mount point for the partition by using the mkdir command.

9.

Mount the partition on the directory you just created by using the mount command.

10.

 Set the ownership and permissions of the mount-point directory appropriately by using the chown and chmod commands.

11.

Exit the root-user command shell.

References: Using Oracle Database Cloud Service (February 2017), 4-4

https://docs.oracle.com/en/cloud/paas/database-dbaas-cloud/csdbi/using-oracle-database-cloudservice.pdf

#### **QUESTION 12**

You are monitoring resource usage on your Database Cloud Service.

What two resource usage metrics can you find on the Instance Overview page?

- A. number of days left on your subscription
- B. number of processes allocated
- C. I/O from reads and writes
- D. memory
- E. storage

F. number of current users

Correct Answer: DE

Explanation:

The Overview page includes graphs that plot the data values for the top metrics for the past 7 days. The

type of data collected and shown depends on the type of service. For example, for Oracle Database Cloud

Service, the graphs show Storage Used and Maximum Storage Used.

#### **QUESTION 13**

Which three will be supported after migrating an on-premises database to a Database as a Service (DBaaS) instance on Oracle Cloud?

- A. increased security of application roles
- B. reduction in operational costs
- C. ability to increase capacity on demand
- D. provisioning of application testing
- E. centralization of database management
- Correct Answer: CDE

References: https://www.oracle.com/database/solutions/private-dbaas.html

#### **QUESTION 14**

How would you stop Oracle REST Data Services (ORDS)?

- A. Perform the /u01/app/oracle/product/ords/ords
- B. Use the listener control tool (lsnrctl).
- C. Stop the APEX resource in Enterprise Manager.
- D. Use the ords\_stopcommand.
- Correct Answer: D

#### **QUESTION 15**

Which statement is true about security rules for Database Deployments?

#### **https://www.leads4pass.com/1z0-160.html Leads4Pass** 2024 Latest leads4pass 1Z0-160 PDF and VCE dumps Download

A. They are used only for configuring external server access to Database Deployments and do not impact how security lists communicate.

B. They define a specific communication path, which consists of a source, destination, and protocol-port combination over which communication is allowed.

C. They are used to map an external user to a database user to allow the user to communicate with and access the database.

D. They are used to encrypt communication between Database Deployments.

Correct Answer: B

Explanation: On the Access Rule you can define the following:

Source

Hosts from which traffic is allowed. Possible values are DB, PUBLIC-INTERNET, or a custom value in

the form of an IP address. Destination

Security list to which traffic is allowed. This will be DB, the ora\_db security list for the deployment. Ports

Port or range of ports for the rule.

References: https://docs.oracle.com/en/cloud/paas/database-dbaas-cloud/csdbi/service-console-accessrules-page.html

[Latest 1Z0-160 Dumps](https://www.leads4pass.com/1z0-160.html) [1Z0-160 PDF Dumps](https://www.leads4pass.com/1z0-160.html) [1Z0-160 Study Guide](https://www.leads4pass.com/1z0-160.html)